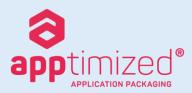

## September Release Notes Version

The purpose of this document is to detail the enhancements now available in revision **6393bc398** of version 6.3.16 of the Apptimized automated application packaging toolset.

Apptimized is the industry-leading provider of application packaging services having supported over 250 global customers since its inception in 2003. Apptimized is a proprietary technology supported by a team of in-house developers. Apptimized can be accessed via <a href="https://www.apptimized.com">https://www.apptimized.com</a>

## Updates (1 of 2)

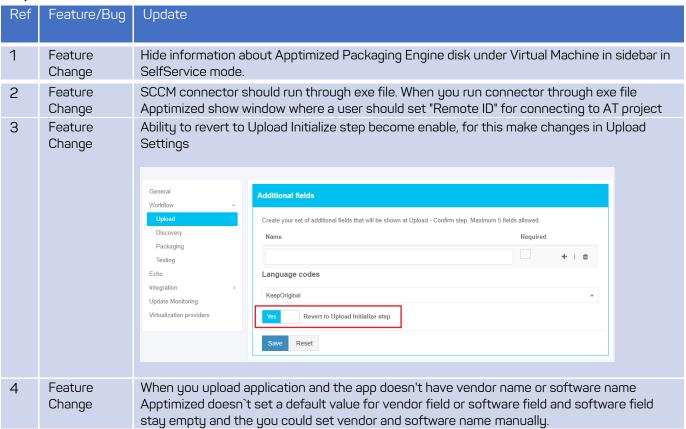

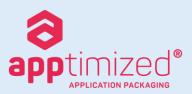

## September Release Notes Version

## Updates (2 of 2)

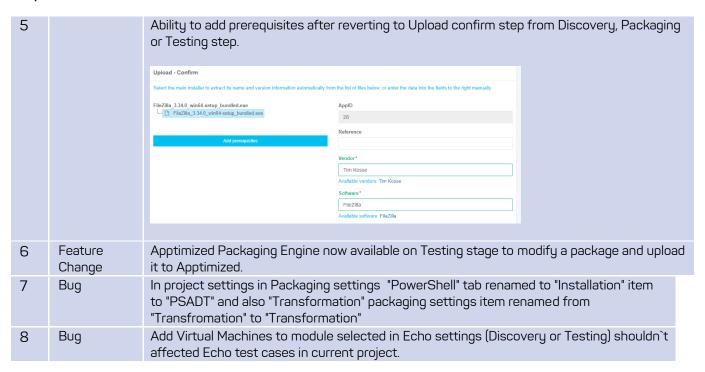

Hundreds of the world's largest businesses have trusted us since 2003

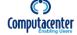

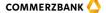

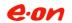

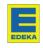

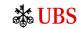

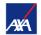

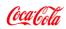

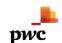